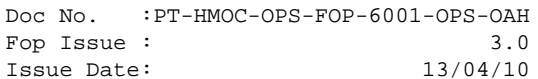

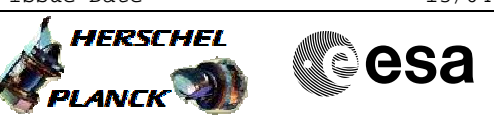

# **Procedure Summary**

#### **Objectives**

The objective of this procedure is to execute a short functional test on the detector heaters by changing the input current. - set the red and blue heater currents to 0.1 mA - set the red and blue heater currents to 1.0 mA - set the red and blue heater currents to 0.0 mA

Based on procedure: PACS\_Spec\_Heat\_SFT (v1)

### **Summary of Constraints**

Procedure H\_COP\_PAC\_D001 must have been successfully completed directly before the execution of this procedure

This procedure should be executed as part of the Short Functional Test (HeII conditions) This procedure may also be executed on PACS request

RT Science must be enabled to receive the Diagnostic HK packets

## **Spacecraft Configuration**

#### **Start of Procedure**

PACS in NO\_PRIME (SAFE) mode

- PACS is generating Spectroscopy HK
- PACS is generating Diagnostic HK
- The heaters are switched ON

**End of Procedure**

- PACS in NO\_PRIME (SAFE) mode
- PACS is generating Spectroscopy HK
- PACS is generating Diagnostic HK
- The heaters are switched ON

## **Reference File(s)**

**Input Command Sequences**

**Output Command Sequences** HCPD002

**Referenced Displays**

**ANDs GRDs SLDs** ZAZ98999 PA021420

**Configuration Control Information**

 PACS\_Spec\_Heat\_SFT File: H\_COP\_PAC\_D002.xls Author: R. Biggins

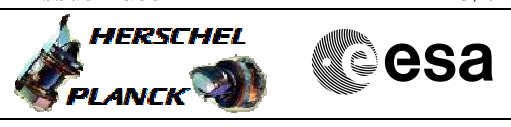

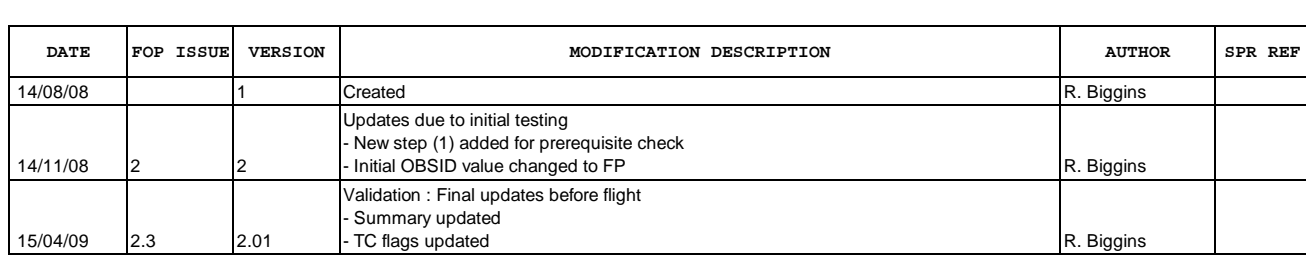

 PACS\_Spec\_Heat\_SFT File: H\_COP\_PAC\_D002.xls Author: R. Biggins

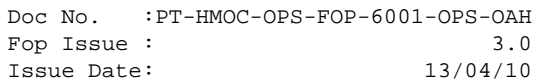

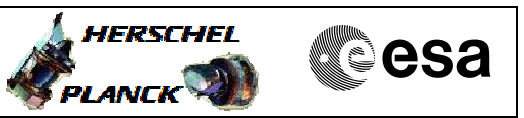

**Procedure Flowchart Overview**

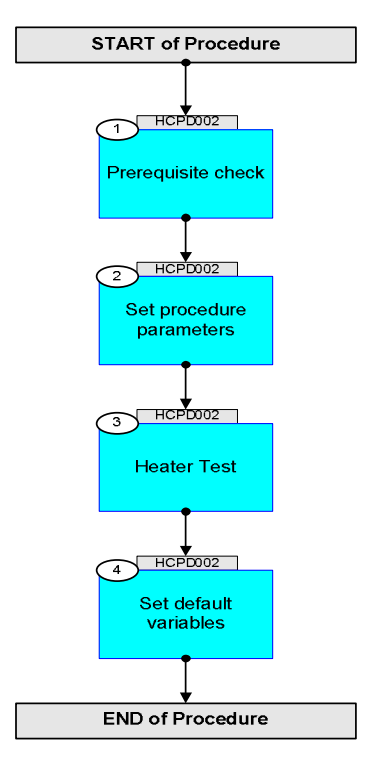

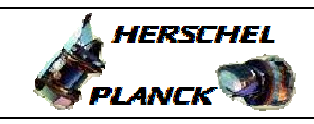

**esa** 

**Step No. Time Activity/Remarks TC/TLM Display/ Branch Beginning of Procedure** TC Seq. Name :HCPD002 (Heater SFT) TimeTag Type: B Sub Schedule ID: 1 Prerequisite check Next Step: 2 1.1 HSC/ICC input <u> The Communication of the Communication of the Communication of the Communication of the Communication of the Co</u> Verify that the HSC/ICC has supplied a valid OBSID value: **OBS\_ID =** 0xnnnn nnnn 2 Set procedure parameters Next Step: 3  $ET=+00.00.00$ UT=+00.00.00 DMC\_SET\_OBSID  **DMC\_SET\_OBSID** Command Parameter(s) : **OBSERVATION\_ID** PP069420 TC Control Flags :  **GBM IL DSE --Y -- ---** Subsch. ID : 90 Det. descr. : SET OBSID IN DMC **PC078420 OBS\_ID**  Verify Telemetry **DM\_OBSID PM028420 OBS\_ID AND=ZAZ98999**  3 Heater Test Next Step: 4 Verify Telemetry  $DM\_DECB\_HERT\_C$   $PM085420$  = 0.0 mA  $|AND=PA021420$ Verify Telemetry  $\text{DM\_DECR\_HERT\_C}$   $\text{PM153420}$   $\text{= 0.0 mA}$   $\text{AND}=\text{PA021420}$ **NOTE**: The following tests should be executed with the defined time delay between each TC, therefore any TM checks should be done without additional delay. 3.1 Test 1 <u> The Communication of the Communication of the Communication of the Communication of the Communication of the Co</u> The following test will set the red and blue heater currents to 0.1 mA

 PACS\_Spec\_Heat\_SFT File: H\_COP\_PAC\_D002.xls Author: R. Biggins

Doc No. :PT-HMOC-OPS-FOP-6001-OPS-OAH Fop Issue : 3.0 Fop Issue:  $3.0$ <br>
Issue Date:  $13/04/10$ 

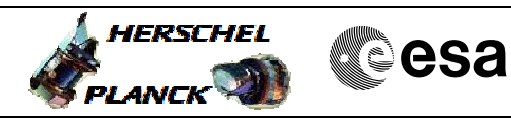

 PACS\_Spec\_Heat\_SFT File: H\_COP\_PAC\_D002.xls Author: R. Biggins

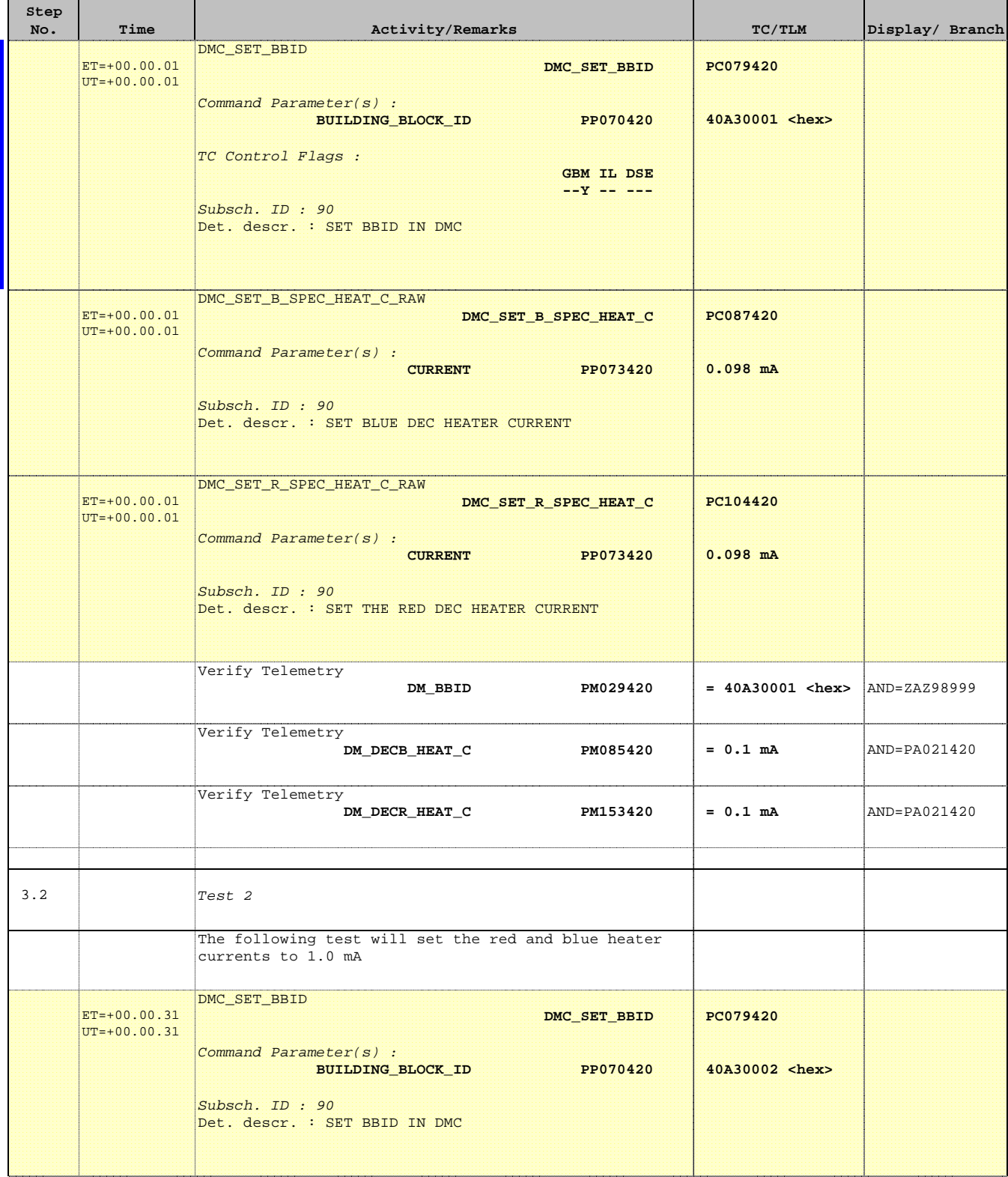

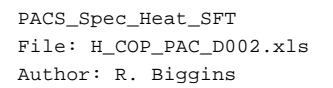

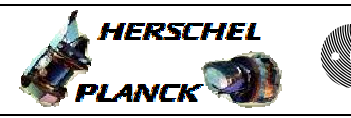

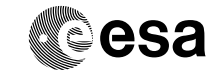

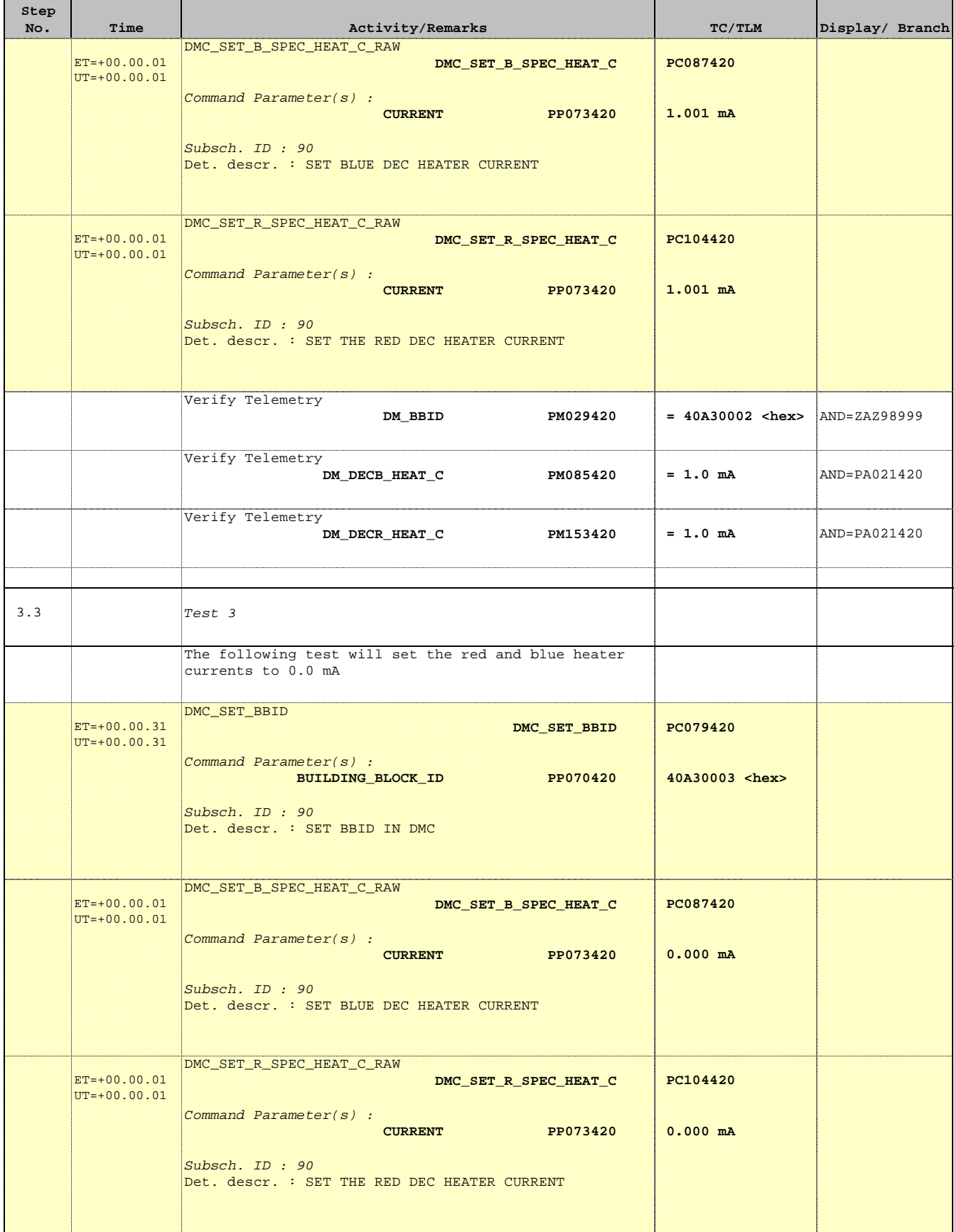

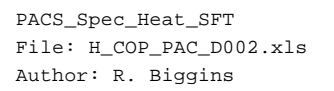

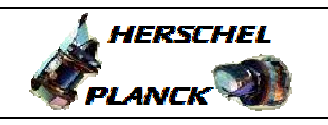

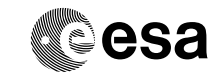

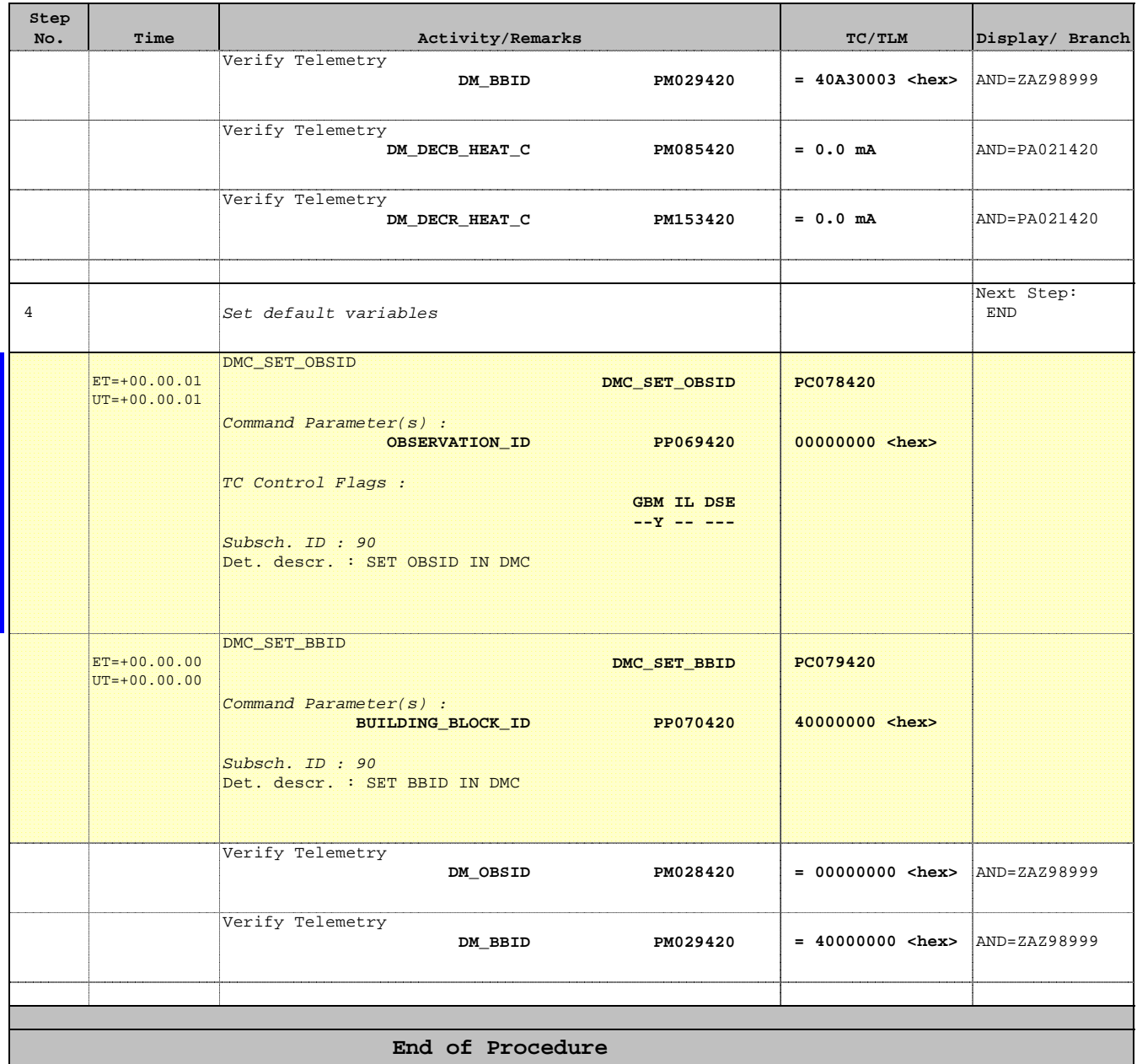